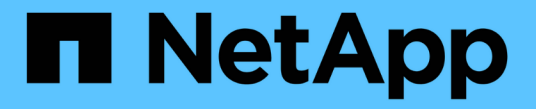

### ストレージ容量を追加 **StorageGRID**

NetApp September 05, 2024

This PDF was generated from https://docs.netapp.com/ja-jp/storagegrid-116/expand/guidelines-foradding-object-capacity.html on September 05, 2024. Always check docs.netapp.com for the latest.

# 目次

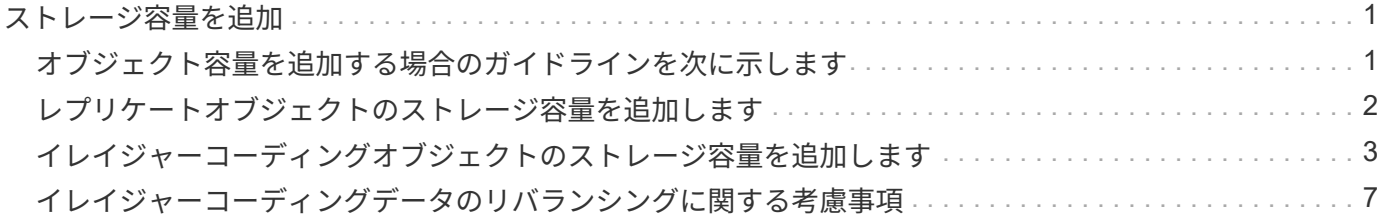

## <span id="page-2-0"></span>ストレージ容量を追加

#### <span id="page-2-1"></span>オブジェクト容量を追加する場合のガイドラインを次に示しま す

StorageGRID システムのオブジェクトストレージ容量を拡張するには、既存のストレー ジノードにストレージボリュームを追加するか、または既存のサイトに新しいストレー ジノードを追加します。情報ライフサイクル管理( ILM )ポリシーの要件を満たす方法 でストレージ容量を追加する必要があります。

ストレージボリュームの追加に関するガイドラインを次に示します

既存のストレージノードにストレージボリュームを追加する前に、次のガイドラインと制限事項を確認してく ださい。

- 現在の ILM ルールを調べて、ストレージボリュームを追加してレプリケートオブジェクトまたはイレイジ ャーコーディングオブジェクトに使用できるストレージを増やす場所とタイミングを決定する必要があり ます。の手順を参照してください [情報ライフサイクル管理によるオブジェクトの管理](https://docs.netapp.com/ja-jp/storagegrid-116/ilm/index.html)。
- オブジェクトメタデータはボリューム 0 にしか格納されないため、ストレージボリュームを追加してシス テムのメタデータ容量を増やすことはできません。
- 各ソフトウェアベースのストレージノードでサポートされるストレージボリュームは最大 16 個です。そ れよりも多くの容量が必要な場合は、新しいストレージノードを追加する必要があります。
- 各SG6060またはSG6060Xアプライアンスには、拡張シェルフを1つまたは2つ追加できます。各拡張シェ ルフには、 16 個のストレージボリュームが追加されます。両方の拡張シェルフを設置すると、SG6060 とSG6060Xでそれぞれ合計48個のストレージボリュームをサポートできます。
- ストレージボリュームを他のストレージアプライアンスに追加することはできません。
- 既存のストレージボリュームのサイズを拡張することはできません。
- ストレージノードへのストレージボリュームの追加は、システムのアップグレードやリカバリの処理や他 の拡張と同時に実行することはできません。

ストレージボリュームを追加することにし、 ILM ポリシーを満たすために拡張する必要があるストレージノ ードを決めたら、該当するタイプのストレージノードの手順に従います。

- SG6060またはSG6060Xストレージアプライアンスに拡張シェルフを1台または2台追加するには、に進み ます [導入済みの](https://docs.netapp.com/ja-jp/storagegrid-116/sg6000/adding-expansion-shelf-to-deployed-sg6060.html)[SG6060](https://docs.netapp.com/ja-jp/storagegrid-116/sg6000/adding-expansion-shelf-to-deployed-sg6060.html)[または](https://docs.netapp.com/ja-jp/storagegrid-116/sg6000/adding-expansion-shelf-to-deployed-sg6060.html)[SG6060X](https://docs.netapp.com/ja-jp/storagegrid-116/sg6000/adding-expansion-shelf-to-deployed-sg6060.html)[に拡張シェルフを追加](https://docs.netapp.com/ja-jp/storagegrid-116/sg6000/adding-expansion-shelf-to-deployed-sg6060.html)。
- ソフトウェアベースのノードの場合は、の手順に従ってください[ストレージノードへのストレージボリュ](https://docs.netapp.com/ja-jp/storagegrid-116/adding-storage-volumes-to-storage-nodes.html) [ームの追加。](https://docs.netapp.com/ja-jp/storagegrid-116/adding-storage-volumes-to-storage-nodes.html)

ストレージノードの追加に関するガイドラインを次に示します

既存のサイトにストレージノードを追加する前に、次のガイドラインと制限事項を確認してください。

• 現在の ILM ルールを調べて、ストレージノードを追加してレプリケートオブジェクトまたはイレイジャー コーディングオブジェクトに使用できるストレージを増やす場所とタイミングを決定する必要がありま す。の手順を参照してください [情報ライフサイクル管理によるオブジェクトの管理。](https://docs.netapp.com/ja-jp/storagegrid-116/ilm/index.html)

- 1 つの拡張手順 に追加できるストレージノードは 10 個までです。
- 単一の拡張手順 で複数のサイトにストレージノードを追加することができます。
- 1 つの拡張手順 で、ストレージノードとその他のタイプのノードを追加できます。
- 拡張手順 を開始する前に、リカバリの一環として実行されるデータ修復処理がすべて完了したことを確認 する必要があります。を参照してください [データ修復ジョブを確認します。](https://docs.netapp.com/ja-jp/storagegrid-116/maintain/checking-data-repair-jobs.html)
- 拡張の実行前または実行後にストレージノードを削除する必要がある場合は、 1 つの運用停止ノード手順 の 10 個を超えるストレージノードの運用を停止しないでください。

ストレージノード上の **ADC** サービスに関するガイドライン

拡張を設定する場合は、新しい各ストレージノードに Administrative Domain Controller (ADC) サービスを 含めるかどうかを選択する必要があります。ADC サービスは、グリッドサービスの場所と可用性を追跡しま す。

- StorageGRID システムにはが必要です [ADC](https://docs.netapp.com/ja-jp/storagegrid-116/maintain/understanding-adc-service-quorum.html) [サービスのクォーラム](https://docs.netapp.com/ja-jp/storagegrid-116/maintain/understanding-adc-service-quorum.html) を各サイトで常時利用可能にします。
- 各サイトで少なくとも 3 つのストレージノードに ADC サービスが含まれている必要があります。
- すべてのストレージノードに ADC サービスを追加することは推奨されません。ノード間の通信量が増加 しているため、 ADC サービスが多すぎると原因 の速度が低下する可能性があります。
- 1 つのグリッドに ADC サービスがあるストレージノードが 48 個を超えないようにします。各サイトに ADC サービスが 3 つある 16 のサイトに相当します。
- 一般に、新しいノードの \* ADC Service \* 設定を選択する場合は、 \* Automatic \* を選択してくださ い。ADC サービスを含む別のストレージノードを新しいノードで置き換える場合にのみ、「 \* Yes 」を選 択します。残りの ADC サービスの数が少なすぎるとストレージノードの運用を停止できないため、古い サービスが削除される前に新しい ADC サービスが利用可能になります。
- 導入後のノードに ADC サービスを追加することはできません。

#### <span id="page-3-0"></span>レプリケートオブジェクトのストレージ容量を追加します

環境の情報ライフサイクル管理( ILM )ポリシーに、オブジェクトのレプリケートコピ ーを作成するルールが含まれている場合は、追加するストレージの量と、新しいストレ ージボリュームまたはストレージノードの追加先を検討する必要があります。

ストレージを追加する場所については、レプリケートコピーを作成する ILM ルールを確認してください。ILM ルールで複数のオブジェクトコピーが作成される場合は、オブジェクトコピーが作成されるそれぞれの場所に ストレージを追加することを検討してください。単純な例として、 2 サイトグリッドがあり、各サイトにオ ブジェクトコピーを 1 つ作成する ILM ルールがある場合は、グリッドの全体的なオブジェクト容量を増やす ために各サイトにストレージを追加する必要があります。の手順を参照してください [情報ライフサイクル管](https://docs.netapp.com/ja-jp/storagegrid-116/ilm/index.html) [理によるオブジェクトの管理。](https://docs.netapp.com/ja-jp/storagegrid-116/ilm/index.html)

パフォーマンス上の理由から、サイト間でストレージ容量と処理能力のバランスを維持することをお勧めしま す。そのため、この例では、各サイトに同じ数のストレージノードを追加するか、各サイトにストレージボリ ュームを追加する必要があります。

より複雑な ILM ポリシーで、バケット名などの条件に基づいてオブジェクトを別々の場所に配置するルール や、オブジェクトの場所を一定期間変更するルールが含まれている場合は、拡張に必要なストレージについて の分析も似ていますが、より複雑です。

全体的なストレージ容量がどれだけ早く消費されるかを記録しておくと、拡張に必要なストレージ容量や、追 加のストレージ容量が必要になる時期を把握するのに役立ちます。グリッドマネージャを使用して、の手順に 従ってストレージ容量を監視し、グラフ化することができます [StorageGRID](https://docs.netapp.com/ja-jp/storagegrid-116/monitor/index.html) [の](https://docs.netapp.com/ja-jp/storagegrid-116/monitor/index.html)[監視](https://docs.netapp.com/ja-jp/storagegrid-116/monitor/index.html)[とトラブルシューティン](https://docs.netapp.com/ja-jp/storagegrid-116/monitor/index.html) [グ。](https://docs.netapp.com/ja-jp/storagegrid-116/monitor/index.html)

拡張をいつ実施するかを計画するときは、追加のストレージを調達して設置するのにどれくらいの時間がかか るかを考慮する必要があります。

#### <span id="page-4-0"></span>イレイジャーコーディングオブジェクトのストレージ容量を追 加します

イレイジャーコーディングコピーを作成するルールが ILM ポリシーに含まれている場合 は、新しいストレージの追加場所と新しいストレージを追加するタイミングを計画する 必要があります。追加するストレージの量や追加のタイミングによって、グリッドの使 用可能なストレージ容量が左右される場合があります。

ストレージ拡張を計画するための最初の手順は、イレイジャーコーディングオブジェクトを作成する ILM ポ リシーのルールを調べることです。StorageGRID はイレイジャーコーディングされた各オブジェクト用に \_k+m\_fragments を作成して各フラグメントを別のストレージノードに格納するため、拡張後にイレイジャー コーディングされた新しいデータ用のスペースを少なくとも -k +m\_Storage ノードに確保する必要がありま す。イレイジャーコーディングプロファイルでサイト障害から保護されている場合は、各サイトにストレージ を追加する必要があります。を参照してください [ILM](https://docs.netapp.com/ja-jp/storagegrid-116/ilm/index.html) [を使用してオブジェクトを管理する。](https://docs.netapp.com/ja-jp/storagegrid-116/ilm/index.html)

追加する必要があるノードの数は、拡張を実施する時点での既存のノードの使用状況によっても異なります。

イレイジャーコーディングオブジェクト用のストレージ容量の追加に関する一般的な推 奨事項

詳細な計算を行わない場合は、既存のストレージノードの容量が 70% に達した時点で各サイトに 2 つのスト レージノードを追加できます。

この一般的な推奨事項は、単一サイトのグリッドとイレイジャーコーディングによってサイト障害から保護さ れるグリッドの両方で、広範なイレイジャーコーディングスキームに渡って合理的な結果を提供します。

この推奨事項につながる要因を理解したり、サイトのより正確な計画を作成したりするには、次のセクション を参照してください。状況に応じて最適化されたカスタムの推奨事項については、ネットアップの営業担当者 にお問い合わせください。

イレイジャーコーディングオブジェクト用に追加する拡張ストレージノードの数を計算 します

イレイジャーコーディングオブジェクトを格納する環境の拡張方法を最適化するには、次の多くの要素を考慮 する必要があります。

- イレイジャーコーディングスキームを使用中です
- イレイジャーコーディングに使用されるストレージプールの特徴。各サイトのノードの数と各ノードの空 きスペースの量など
- グリッドが以前に拡張されたかどうか(ストレージノードあたりの空きスペースがすべてのノードでほぼ 同じでない場合があるため)

• ILM ポリシーの正確な内容。 ILM ルールがレプリケートオブジェクトとイレイジャーコーディングオブジ ェクトの両方を作成するかどうかなど

次の例は、イレイジャーコーディングスキームによる影響、ストレージプール内のノードの数、各ノードの空 きスペースの量を把握するのに役立ちます。

同様の考慮事項は、レプリケートデータとイレイジャーコーディングデータの両方を格納する ILM ポリシー の計算、および以前に拡張されたグリッドの計算に影響します。

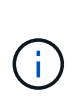

ここでは、 StorageGRID システムにストレージ容量を追加する場合のベストプラクティスを紹 介します。推奨さ手順 れる数のノードを追加できない場合は、 EC のリバランシングを実行し て、イレイジャーコーディングオブジェクトを追加で格納できるようにする必要があります。 を参照してください [イレイジャーコーディングデータのリバランシング](#page-8-0)。

例 **1** : **2+1** のイレイジャーコーディングを使用する **1** サイトのグリッドを拡張する

この例は、ストレージノードが 3 つだけのシンプルなグリッドを拡張する方法を示しています。

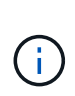

この例では、簡易化のためにストレージノードを 3 つだけ使用していますただし、使用するス トレージノードは 3 つだけにすることは推奨されません。実際の本番環境のグリッドでは、冗 長性を確保するために最低でも *k+m*+1 のストレージノードを使用する必要があります。この例 では 4 つのストレージノード ( 2+1) に相当します。

以下を想定しています。

- すべてのデータは 2+1 イレイジャーコーディングスキームを使用して格納されます。2+1 イレイジャーコ ーディングスキームでは、すべてのオブジェクトが 3 つのフラグメントとして格納され、各フラグメント が別々のストレージノードに保存されます。
- 1 つのサイトに 3 つのストレージノードがあります。各ストレージノードの総容量は 100TB です。
- 新しい 100TB のストレージノードを追加して拡張します。
- 最終的には、イレイジャーコーディングされたデータを古いノードと新しいノードに分散したい。

拡張を実施する際のストレージノードの使用状況に応じて、いくつかのオプションがあります。

• \* 既存のノードが 100% 使用されている場合は、 100TB のストレージノードを 3 つ追加します \*

この例では、既存のノードが 100% フルであることを示します。空き容量がないため、すぐに 3 つのノー ドを追加して 2+1 イレイジャーコーディングを続行する必要があります。

拡張の完了後、オブジェクトがイレイジャーコーディングされると、すべてのフラグメントが新しいノー ドに配置されます。

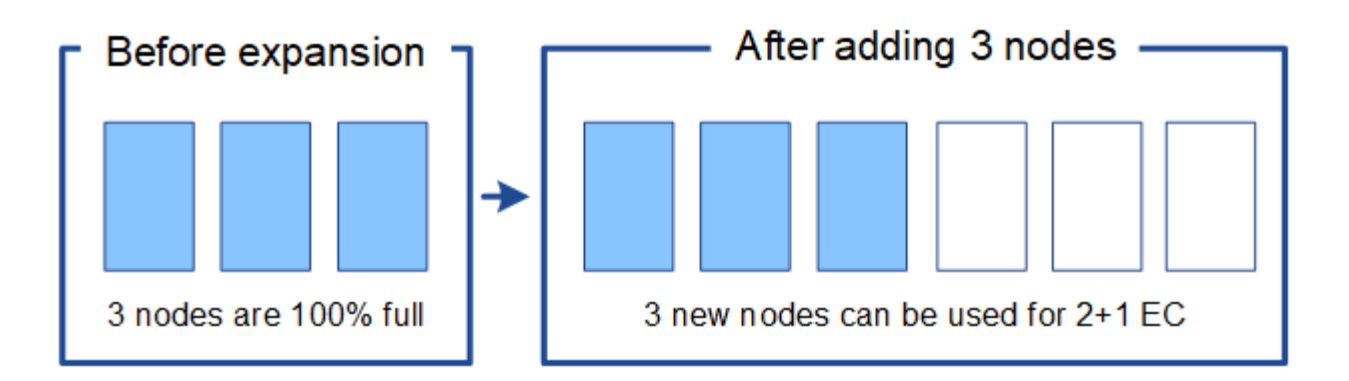

この拡張により、 -k + m\_nodes が追加されます。冗長性を確保するために、ノードを 4 つ 追加することを推奨既存のノードが 100% フルのときに追加するストレージノードが \_ k + m\_expansion であると、すべての新しいオブジェクトが拡張ノードに格納されます。一時 的にでも使用できなくなった新しいノードがあると、 StorageGRID は ILM 要件を満たすこ とができません。

• \* 既存のストレージノードの使用率が 67% になったら、 2 つの 100TB のストレージノードを追加します \*

G)

この例では、既存のノードの使用率は 67% です。既存のノードに 100TB の空き容量がある(ノードあた り 33TB )ため、拡張を実施する場合は、ノードを 2 つ追加するだけで済みます。

200TB の容量を追加することで、 2+1 のイレイジャーコーディングを継続し、最終的にはすべてのノー ド間でイレイジャーコーディングデータのバランスを取ることができます。

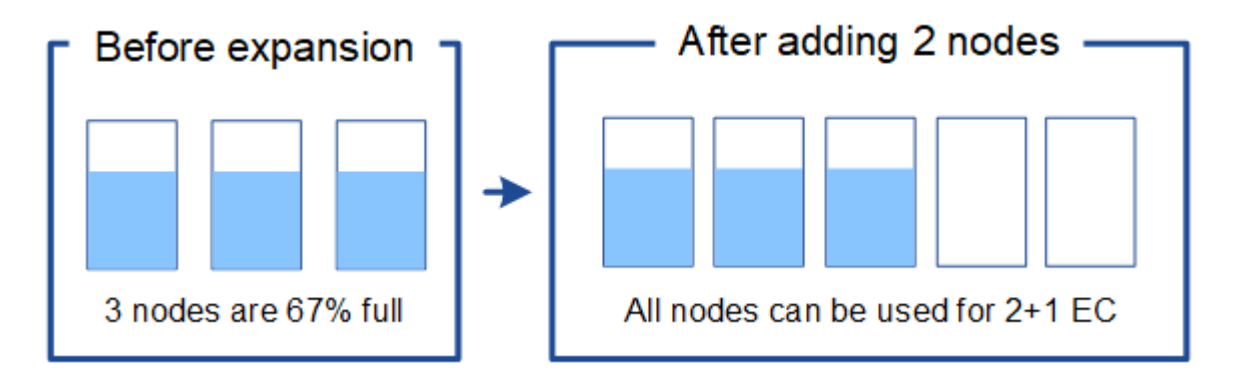

• \* 既存のストレージノードの使用率が 33% に達した場合は、 100TB のストレージノードを 1 つ追加して ください \*

この例では、既存のノードの使用率は 33% です。既存のノードに 200TB の空き容量(各ノードに 67TB )があるため、拡張を実施する場合、ノードを 1 つ追加するだけで済みます。

100TB の容量を追加することで、 2+1 のイレイジャーコーディングを続行し、最終的にはイレイジャー コーディングされたデータをすべてのノードに分散させることができます。

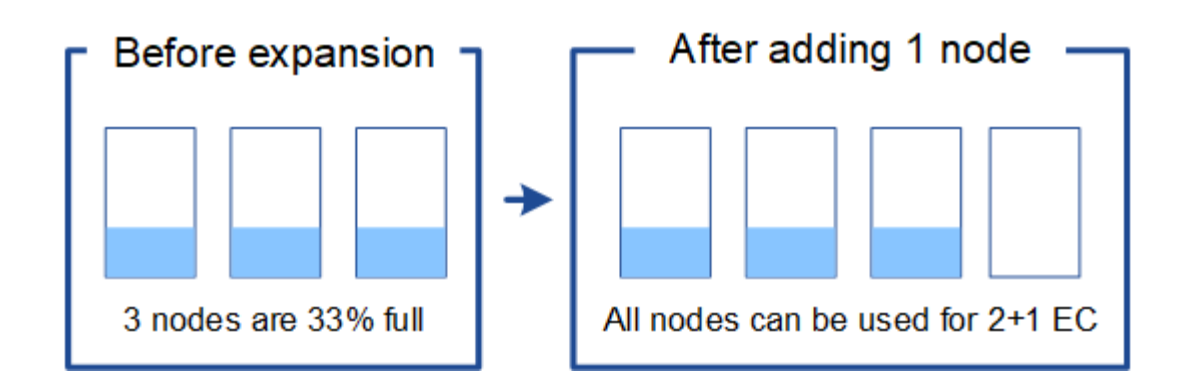

例 **2** : **6+3** のイレイジャーコーディングを使用する **3** サイトグリッドを拡張する

この例は、フラグメント数が多いイレイジャーコーディングスキームを含むマルチサイトグリッドの拡張計画 を作成する方法を示しています。これらの例の違いにもかかわらず、推奨される拡張計画は非常に似ていま す。

以下を想定しています。

- すべてのデータは 6+3 イレイジャーコーディングスキームを使用して格納されます。6+3 イレイジャーコ ーディングスキームでは、すべてのオブジェクトが 9 個のフラグメントとして格納され、各フラグメント が別々のストレージノードに保存されます。
- サイトが 3 つあり、各サイトにストレージノードが 4 つ(合計 12 ノード)ある。各ノードの合計容量は 100TB です。
- 新しい 100TB のストレージノードを追加して拡張します。
- 最終的には、イレイジャーコーディングされたデータを古いノードと新しいノードに分散したい。

拡張を実施する際のストレージノードの使用状況に応じて、いくつかのオプションがあります。

• \* 既存のノードが 100% フルの場合は、 100TB のストレージノードを 9 つ(サイトごとに 3 つ)追加し ます \*

この例では、 12 個の既存ノードが 100% フルであることを確認します。空き容量がないため、 6 + 3 の イレイジャーコーディングを続行するには、すぐに 9 つのノード(追加の容量 900 TB )を追加する必要 があります。

拡張の完了後、オブジェクトがイレイジャーコーディングされると、すべてのフラグメントが新しいノー ドに配置されます。

 $\sf (i)$ 

この拡張により、 -k + m\_nodes が追加されます。冗長性を確保するために、ノードを 12 個(サイトごとに 4 個)追加することを推奨します。既存のノードが 100% フルのときに 追加するストレージノードが k + m expansion であると、すべての新しいオブジェクト が拡張ノードに格納されます。一時的にでも使用できなくなった新しいノードがあると、 StorageGRID は ILM 要件を満たすことができません。

・\* 既存のノードが 75% フルの場合、 6 つの 100TB のストレージノード(サイトごとに 2 つ)を追加しま す \*

この例では、 12 個の既存ノードが 75% 使用されています。300TB の空き容量(ノードあたり 25TB ) があるため、拡張を実施する場合は、 6 つのノードを追加するだけで済みます。3 つのサイトにそれぞれ 2 つのノードを追加します。

600TB のストレージ容量を追加することで、 6+3 のイレイジャーコーディングを続行して、最終的にイ レイジャーコーディングされたデータをすべてのノードに分散させることができます。

• \* 既存のノードが 50% 使用されている場合は、 100TB のストレージノードを 3 つ(サイトごとに 1 つ) 追加します \*

この例では、 12 個の既存ノードが 50% 使用されています。600TB の空き容量(ノードあたり 50TB ) があるため、拡張を実施する場合は、ノードを 3 つ追加するだけで済みます。3 つのサイトのそれぞれに 1 つのノードを追加します。

300TB のストレージ容量を追加することで、 6+3 のイレイジャーコーディングを続行して、イレイジャ ーコーディングされたデータをすべてのノードに分散できるようになります。

#### <span id="page-8-0"></span>イレイジャーコーディングデータのリバランシングに関する考 慮事項

ストレージノードを追加するために拡張を実行する際に、 ILM ポリシーにデータをイレ イジャーコーディングするための ILM ルールが 1 つ以上含まれている場合は、拡張完了 後に EC のリバランシング手順 の実行が必要になることがあります。

たとえば、使用しているイレイジャーコーディングスキームに推奨される数のストレージノードを追加できな い場合は、追加のイレイジャーコーディングオブジェクトの格納を許可するために、 EC のリバランシング手 順 の実行が必要になることがあります。

これらの考慮事項を確認したら、拡張を実行し、に進みます [ストレージノードの追加後にイレイジャーコー](https://docs.netapp.com/ja-jp/storagegrid-116/expand/rebalancing-erasure-coded-data-after-adding-storage-nodes.html) [ディングデータをリバランシングします](https://docs.netapp.com/ja-jp/storagegrid-116/expand/rebalancing-erasure-coded-data-after-adding-storage-nodes.html) をクリックして手順 を実行します。

**EC** のリバランシングとは何ですか?

EC のリバランシングは、ストレージノードの拡張後に必要になる可能性がある StorageGRID 手順 です。手 順 は、プライマリ管理ノードからコマンドラインスクリプトとして実行されます。EC Rebalance 手順 を実 行すると、 StorageGRID は、サイト内の既存および新しく拡張されたストレージノード間でイレイジャーコ ーディングフラグメントを再配分します。

EC のリバランシング手順 :

- イレイジャーコーディングされたオブジェクトデータのみを移動します。レプリケートされたオブジェク トデータは移動されません。
- サイト内のデータを再配布します。サイト間でデータを移動することはありません。
- サイトのすべてのストレージノードにデータを再配分します。ストレージボリューム内でデータが再配置 されることはありません。
- では、イレイジャーコーディングデータの移動先を決定する際に、各ストレージノードでのレプリケート されたデータの使用量は考慮されません

EC Rebalance 手順 が完了すると、次のようになります。

• イレイジャーコーディングされたデータは、使用可能なスペースが少ないストレージノードから、使用可

能なスペースが多いストレージノードに移動されます。

- EC のリバランシング手順 によってレプリケートされたオブジェクトコピーが移動されないため、ストレ ージノード間で使用済み( % )値が異なるままになることがあります。
- イレイジャーコーディングオブジェクトのデータ保護は変更されません。

EC のリバランシング手順 が実行されている場合、 ILM 処理と S3 および Swift クライアント処理のパフォー マンスに影響する可能性があります。そのため、この手順 は限られた場合にのみ実行してください。

**EC** のリバランシングを実行しない場合

EC のリバランシングを実行する必要がない状況の例としては、次の点を考慮してください。

- StorageGRID は、 3 つのストレージノードで構成される単一サイトで実行されています。
- ILM ポリシーでは、 1.0 MB を超えるすべてのオブジェクトに 2+1 のイレイジャーコーディングルールを 使用し、サイズの小さいオブジェクトには 2-copy レプリケーションルールを使用します。
- すべてのストレージノードがいっぱいになり、 Major 重大度レベルで \* Low Object Storage \* アラートが トリガーされています。推奨される方法は、拡張手順 を実行してストレージノードを追加することです。

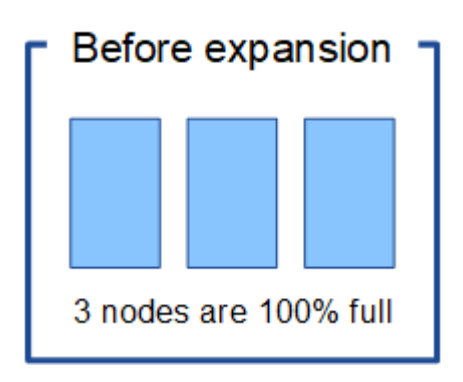

この例でサイトを拡張するには、新しいストレージノードを 3 つ以上追加することを推奨しま す。StorageGRID では、 2 つのデータフラグメントと 1 つのパリティフラグメントを別々のノードに配置で きるように、 2+1 イレイジャーコーディング用に 3 つのストレージノードが必要です。

3 つのストレージノードを追加したあとも、元のストレージノードはいっぱいになりますが、オブジェクトは 引き続き新しいノード上の 2+1 イレイジャーコーディングスキームに取り込むことができます。この場合、 EC Rebalance 手順 を実行することは推奨されません。手順 を実行すると、パフォーマンスが一時的に低下 し、クライアントの処理に影響する可能性があります。

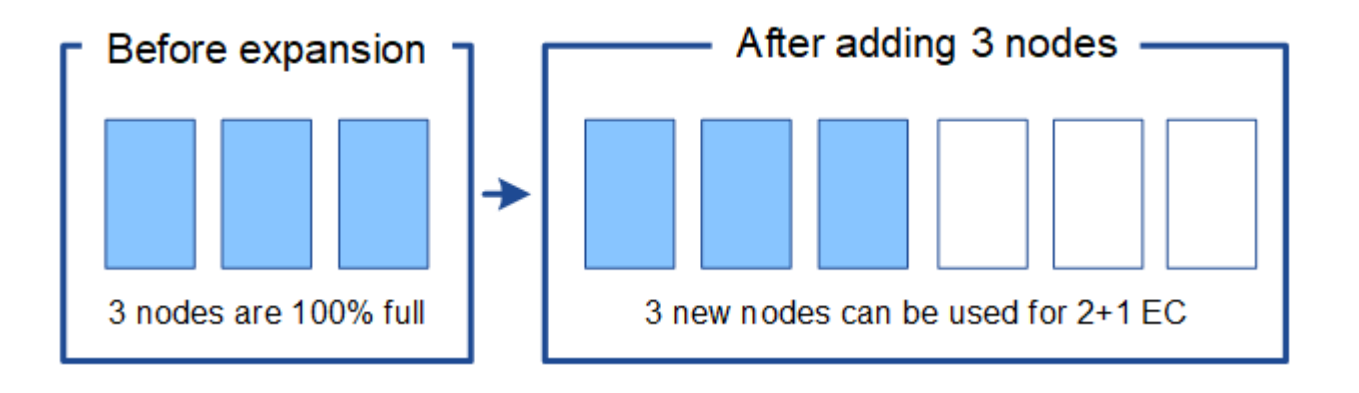

**EC** のリバランシングを実行するタイミング

EC のリバランシングを行う手順 の例としては、同じ例を考えてみてください。ただし、ストレージノードを 2 つしか追加できないとします。2+1 イレイジャーコーディングには少なくとも 3 つのストレージノードが必 要であるため、新しいノードをイレイジャーコーディングデータに使用することはできません。

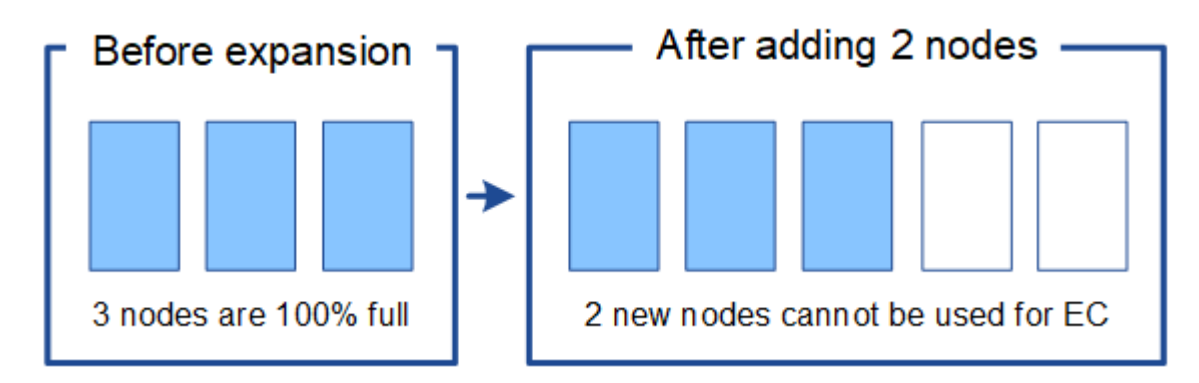

この問題 を解決して新しいストレージノードを利用するには、 EC Rebalance 手順 を実行します。この手順 を実行すると、 StorageGRID によって、イレイジャーコーディングされたデータフラグメントとパリティフ ラグメントがサイト内のすべてのストレージノードに再配分されます。この例では、 EC Rebalance 手順 が 完了すると、 5 つのノードすべてが 60% フルになり、すべてのストレージノード上の 2+1 イレイジャーコー ディングスキームにオブジェクトを引き続き取り込むことができます。

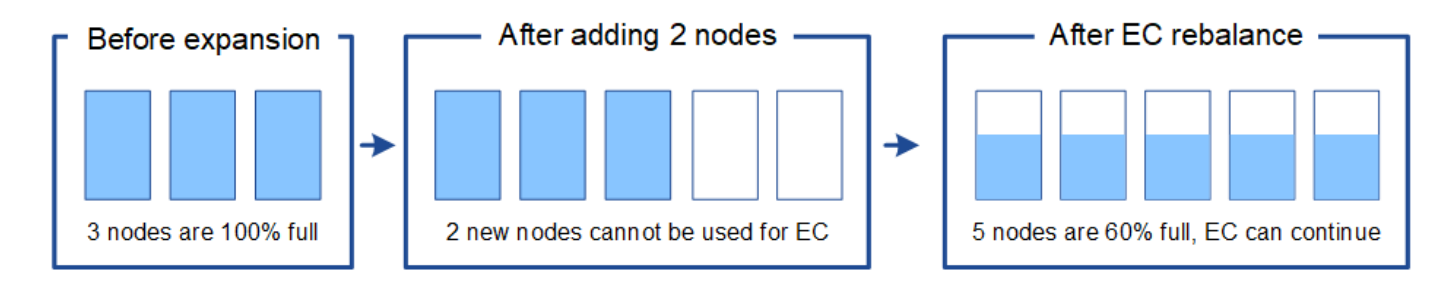

**EC** のリバランシングの要件

一般に、 EC Rebalance 手順 は限られた場合にのみ実行してください。具体的には、次の条件がすべて当て はまる場合にのみ EC のリバランシングを実行する必要があります。

- オブジェクトデータにイレイジャーコーディングを使用します。
- Low Object Storage \* アラートがトリガーされました。このアラートは、ノードが 80% 以上フルであるこ とを示します。
- 使用中のイレイジャーコーディングスキームに推奨される数の新しいストレージノードを追加することは できません。を参照してください [イレイジャーコーディングオブジェクトのストレージ容量を追加しま](#page-4-0) [す。](#page-4-0)
- S3 / Swift クライアントは、 EC のリバランシング手順 が実行されている間の書き込み処理と読み取り処 理のパフォーマンスの低下を許容できます。

**EC** のリバランシングが手順 と他のメンテナンスタスクと連携する仕組み

特定のメンテナンス手順を、 EC Rebalance 手順 の実行中に同時に実行することはできません。

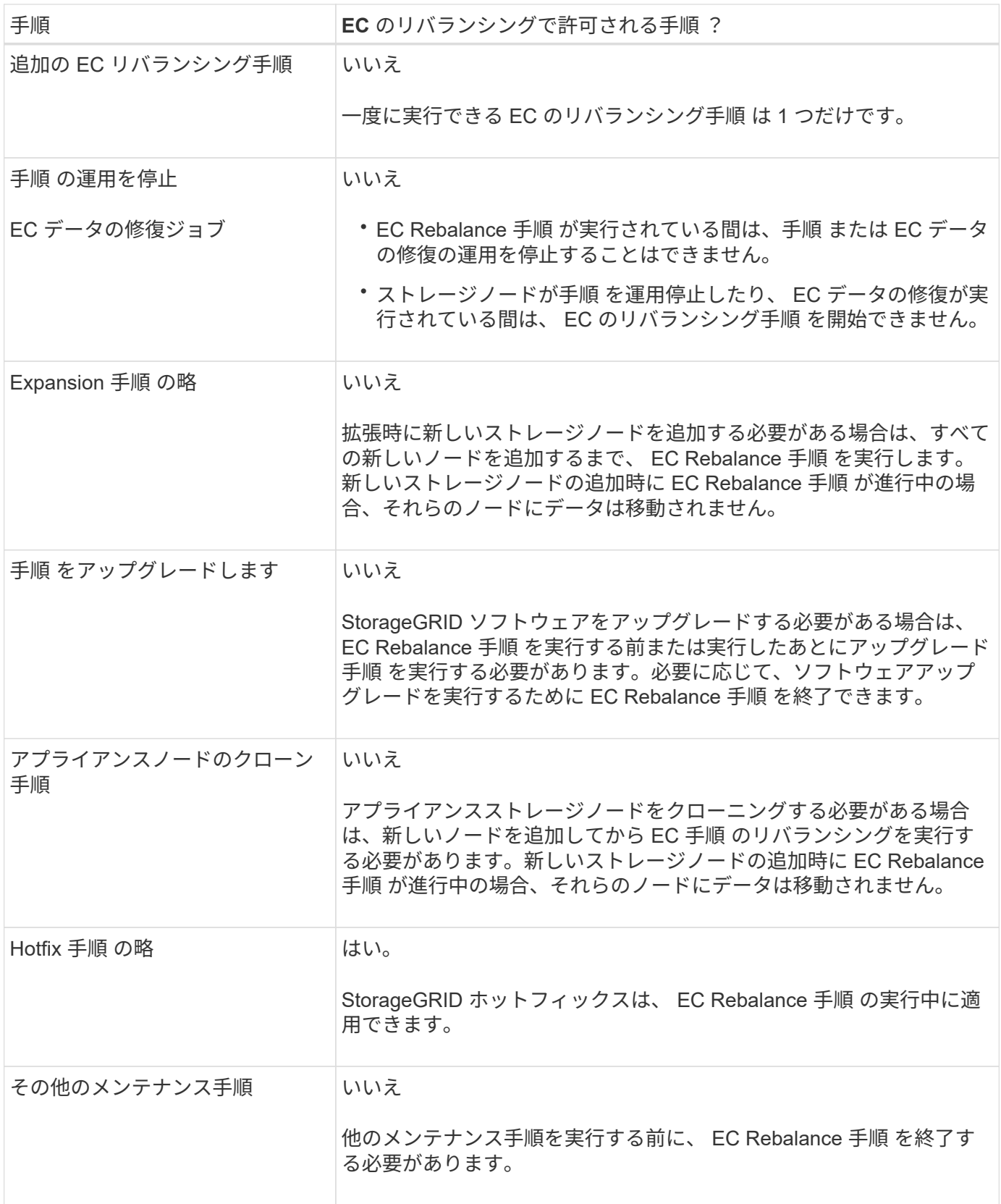

#### **EC** のリバランシングが行われる手順 と **ILM** の相互作用

EC のリバランシング手順 を実行している間は、 ILM を変更して既存のイレイジャーコーディングオブジェ クトの場所が変更されないようにしてください。たとえば、別のイレイジャーコーディングプロファイルを持 つ ILM ルールは使用しないでください。このよう手順 な ILM の変更が必要になった場合は、 EC のリバラン

シングを中止します。

Copyright © 2024 NetApp, Inc. All Rights Reserved. Printed in the U.S.このドキュメントは著作権によって保 護されています。著作権所有者の書面による事前承諾がある場合を除き、画像媒体、電子媒体、および写真複 写、記録媒体、テープ媒体、電子検索システムへの組み込みを含む機械媒体など、いかなる形式および方法に よる複製も禁止します。

ネットアップの著作物から派生したソフトウェアは、次に示す使用許諾条項および免責条項の対象となりま す。

このソフトウェアは、ネットアップによって「現状のまま」提供されています。ネットアップは明示的な保 証、または商品性および特定目的に対する適合性の暗示的保証を含み、かつこれに限定されないいかなる暗示 的な保証も行いません。ネットアップは、代替品または代替サービスの調達、使用不能、データ損失、利益損 失、業務中断を含み、かつこれに限定されない、このソフトウェアの使用により生じたすべての直接的損害、 間接的損害、偶発的損害、特別損害、懲罰的損害、必然的損害の発生に対して、損失の発生の可能性が通知さ れていたとしても、その発生理由、根拠とする責任論、契約の有無、厳格責任、不法行為(過失またはそうで ない場合を含む)にかかわらず、一切の責任を負いません。

ネットアップは、ここに記載されているすべての製品に対する変更を随時、予告なく行う権利を保有します。 ネットアップによる明示的な書面による合意がある場合を除き、ここに記載されている製品の使用により生じ る責任および義務に対して、ネットアップは責任を負いません。この製品の使用または購入は、ネットアップ の特許権、商標権、または他の知的所有権に基づくライセンスの供与とはみなされません。

このマニュアルに記載されている製品は、1つ以上の米国特許、その他の国の特許、および出願中の特許によ って保護されている場合があります。

権利の制限について:政府による使用、複製、開示は、DFARS 252.227-7013(2014年2月)およびFAR 5252.227-19(2007年12月)のRights in Technical Data -Noncommercial Items(技術データ - 非商用品目に関 する諸権利)条項の(b)(3)項、に規定された制限が適用されます。

本書に含まれるデータは商用製品および / または商用サービス(FAR 2.101の定義に基づく)に関係し、デー タの所有権はNetApp, Inc.にあります。本契約に基づき提供されるすべてのネットアップの技術データおよび コンピュータ ソフトウェアは、商用目的であり、私費のみで開発されたものです。米国政府は本データに対 し、非独占的かつ移転およびサブライセンス不可で、全世界を対象とする取り消し不能の制限付き使用権を有 し、本データの提供の根拠となった米国政府契約に関連し、当該契約の裏付けとする場合にのみ本データを使 用できます。前述の場合を除き、NetApp, Inc.の書面による許可を事前に得ることなく、本データを使用、開 示、転載、改変するほか、上演または展示することはできません。国防総省にかかる米国政府のデータ使用権 については、DFARS 252.227-7015(b)項(2014年2月)で定められた権利のみが認められます。

#### 商標に関する情報

NetApp、NetAppのロゴ、<http://www.netapp.com/TM>に記載されているマークは、NetApp, Inc.の商標です。そ の他の会社名と製品名は、それを所有する各社の商標である場合があります。